## **Table of Contents**

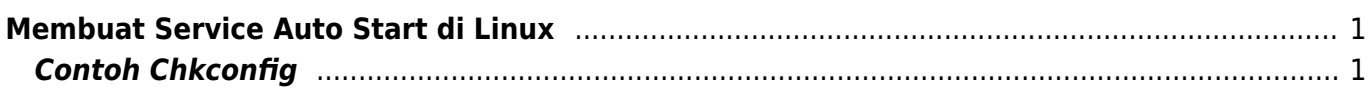

## <span id="page-2-0"></span>**Membuat Service Auto Start di Linux**

Seringkali anda ingin membuat service tertentu misalnya exim, memcached, ntpd dll agar otomatis start atau dijalankan ketika server linux anda booting dan berikut ini adalah caranya.

## <span id="page-2-1"></span>**Contoh Chkconfig**

chkconfig nama\_service on

dengan perintah tersebut service biasanya akan berjalan pada runlevel 2,3,4,5 misalnya

chkconfig php-fpm on

untuk melihat status apakah service php-fpm on jalankan saja

chkconfig

atau

chkconfig --list

outputnya akan sama saja seperti berikut ini

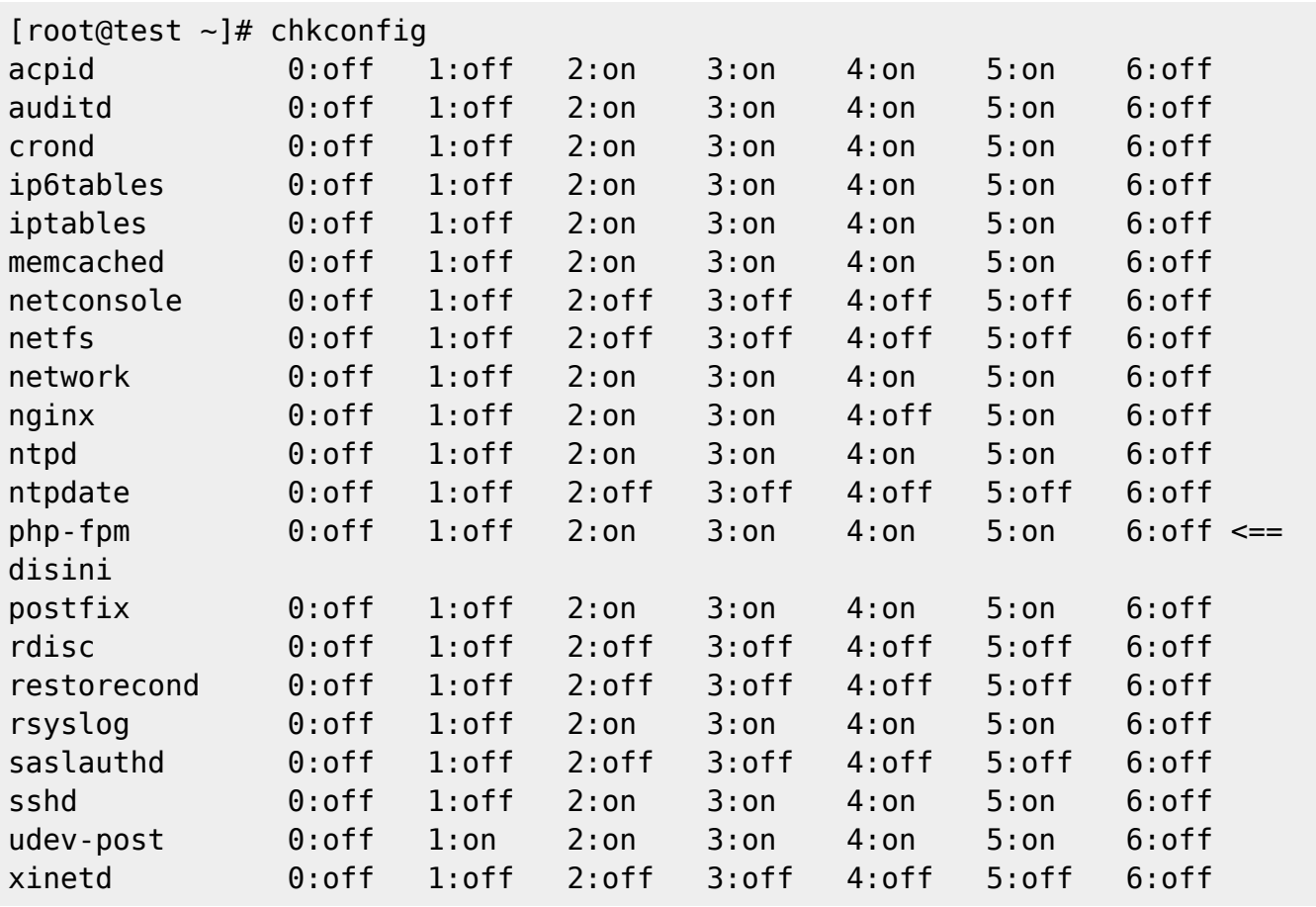

berdasarkan informasi tersebut service php-fpm akan berjalan otomatis ketika sistem memasuki runlevel 2,3,4,5

From: <https://www.pusathosting.com/kb/> - **PusatHosting Wiki**

Permanent link: **<https://www.pusathosting.com/kb/linux/membuat-service-auto-start?rev=1460389598>**

Last update: **2016/04/11 11:46**

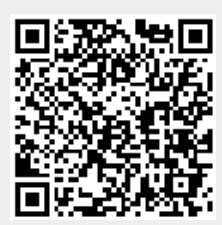